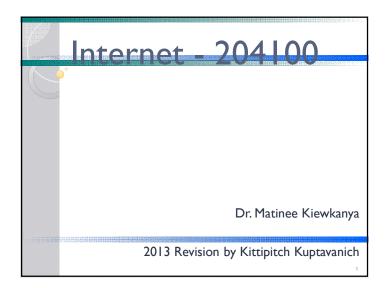

## Computer Network

- Telecommunication network that allows computers to exchange data.
- The physical connection established using either cable media or wireless media.
- The best-known computer network is the Internet.

## Computer Network

### Pros

- Facilitates interpersonal communications
- Allows sharing of files, data, and other types of information
- Allows sharing of network and computing resources

## Cons

- May be insecure
- May interfere with other technologies
- May be difficult to set up

## Computer Network

- Computer network types by spatial scope
- LAN (Local Area Network) limited area such as a home, school, computer laboratory, or office building
- MAN (Metropolitan Area Network) geographically separated but in same metropolitan city (5-40km)
- WAN (Wide Area Network) across metropolitan, regional, or national boundaries -- WWAN

TCP/IP

- Main protocol for the Internet
- Consists of
- TCP (Transmission Control Protocol)
  - Breaks data down into packets
  - · Combined received packets back into usable data
  - · Error Checking/ Request for Resending
- IP (Internet Protocol)
  - · Use IP address to relay datagram across networks
  - Decide/Change datagram path (Routing)

Internet

- The Internet is a global system of interconnected computer networks.
- Uses the standard Internet protocol suite (TCP/IP) to serve several billion users worldwide
- Communications protocol is a system of digital rules for message exchange within or between computers.

Internet Protocol

 The Internet Protocol (IP) is the principal communications protocol in the Internet protocol suite for relaying datagrams across network boundaries.

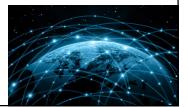

## History of Internet

• The public was first introduced to the concepts with ARPANET (Advanced Research Projects Agency NETwork) within the U.S. Department of Defense in 1969

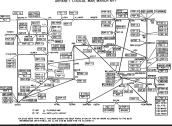

## Internet in Thailand

- Thailand obtained internet access in 1996 as the third country in South East Asia.
- About 8.6 million people use the internet every day in Thailand, according to Google Thailand's 2012 figures
- 24 million people have regular access, representing over one-third the population

10

## **IP Address**

- IP address (Internet Protocol address) is a numerical label assigned to each device (e.g., computer, printer) participating in a computer network.
- Originally defined as a 32-bit number and this system, known as Internet Protocol Version 4 (IPv4)
- Newer system called IPv6 but the term IP address typically still refers to the addresses defined by IPv4.

## **IP** Address

Consists of four decimal numbers (one byte each), each ranging from 0 to 255 (I byte = 8 bit -> 2^8 = 256) separated by dots. For example 172.16.254.1

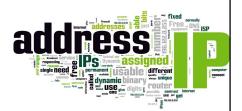

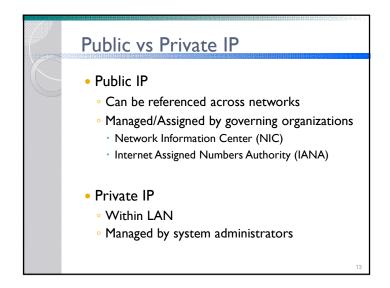

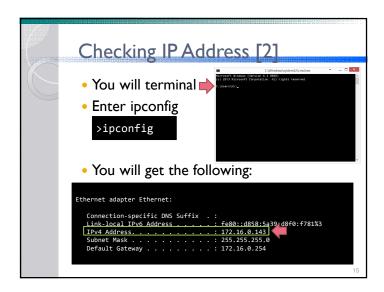

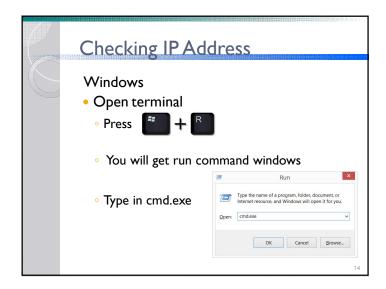

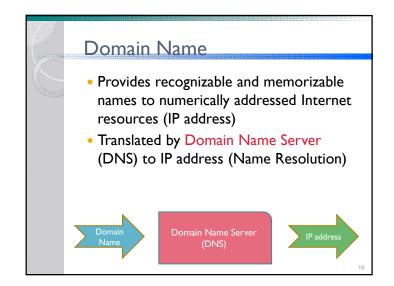

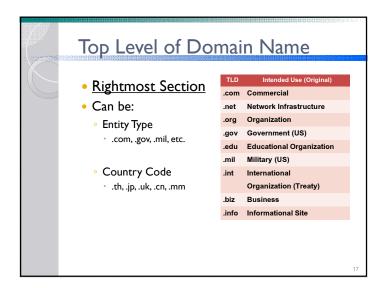

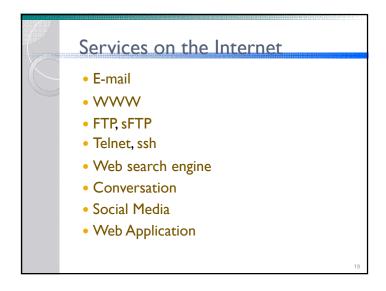

## Second-level Domain Subdomain of TLD .go.th, .ac.uk Not Subdomain of TLD www.google.com Other Subdomains www.cs.science.cmu.ac.th

## E-mail

- A method of exchanging digital messages from an author to one or more recipients.
- An email address identifies an email box to which email messages are delivered

## E-mail Client

- is a computer program used to access and manage a user's email.
- Popular email clients application include Microsoft Outlook, Mozilla's Thunderbird, Apple Inc.'s Mail.
- Popular web-based email clients include: Gmail, Yahoo! Mail, mail.com, Lycos mail, and Outlook.com.

To The message's primary recipient(s)

Cc The receiver of a copy of a message addressed primarily to other recipient(s)

Bcc addresses added to delivery list but remaining invisible to other recipients.

Subject A brief summary of the topic of the message

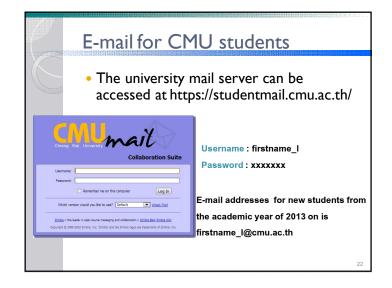

# A system of interlinked documents accessed via the Internet with a webbrowser. Data are held at web server Web pages may contain text, images, videos, and other multimedia. Navigation via hyperlinks. Pages are accessed using Web Address

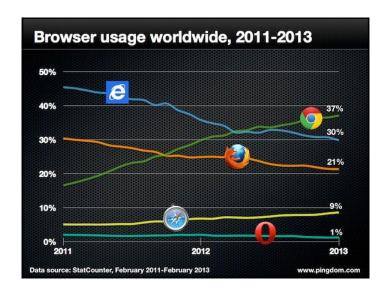

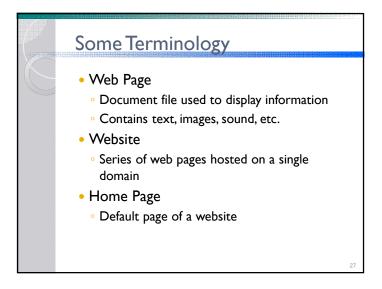

## • A uniform resource locator, abbreviated URL, also known as web address • In most web browsers, the URL of a web page is displayed on top inside an address bar • The format is protocol://domain/path/file e.g. http://www.cs.science.cmu.ac.th/matinee/picture/mypic.jpg

## **More Terminology**

- Web Hosting
  - Host website on server, making it available on the WWW
- Internet Service Provider (ISP)
  - Provide access to the Internet
  - 3BB, AIS, TrueNet, ToT

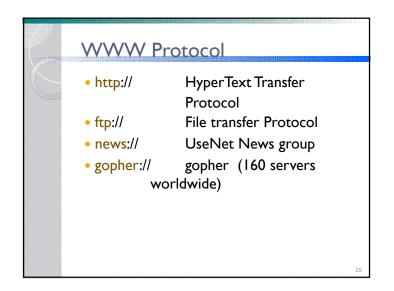

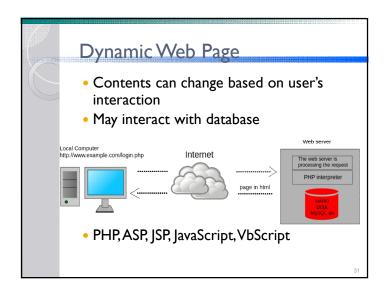

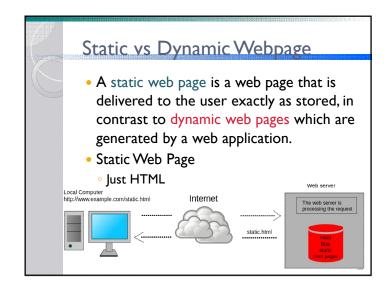

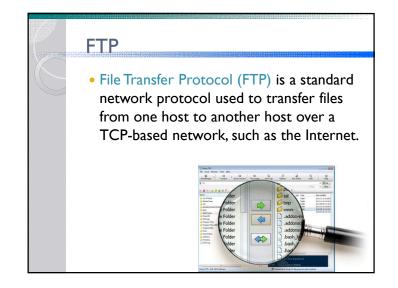

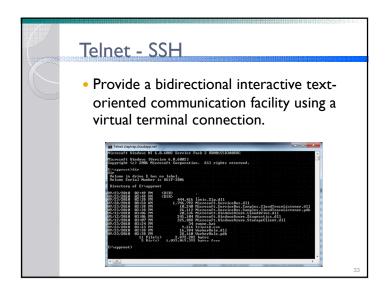

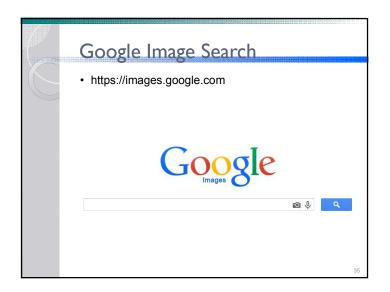

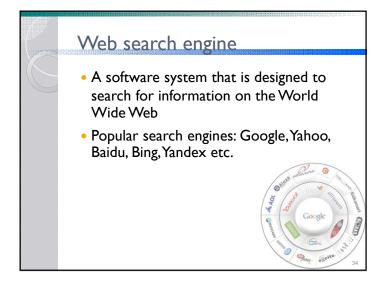

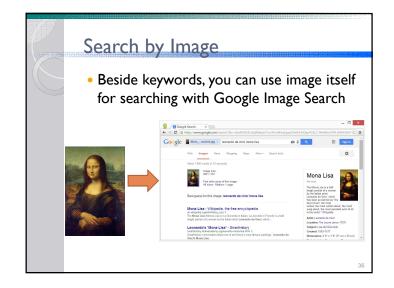

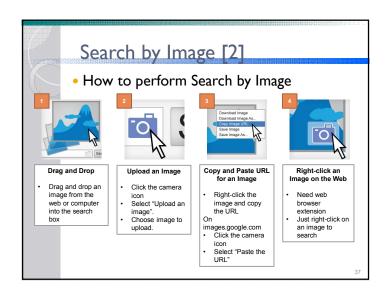

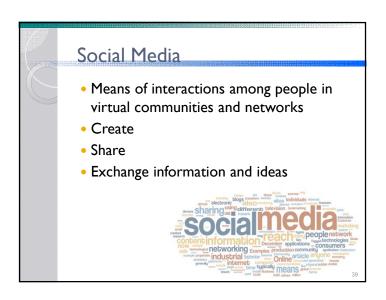

# Conversation Conversation USENET newsgroup Online Chat IRC Instant messaging: LINE, google talk, skype, etc Web board

## Blog: Blogger, Tumblr, Wordpress Video Sharing: YouTube, Vimeo, SocialCam Social Networking: Facebook, Google+, Hi5 Micro Blog: Twitter Picture Album: Flickr, Shutterfly, Photobucket Bookmark: Digg, Stumble Upon

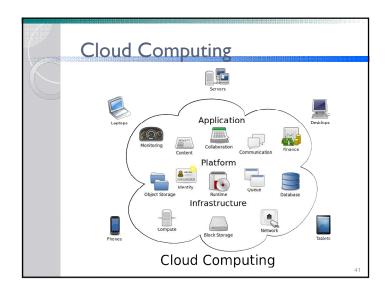

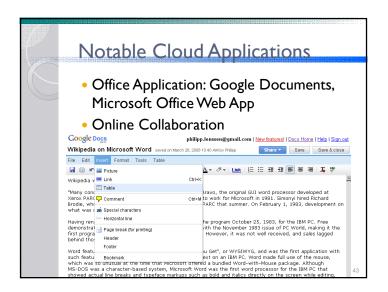

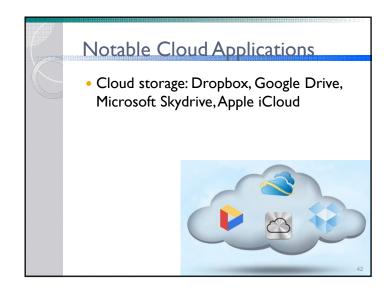

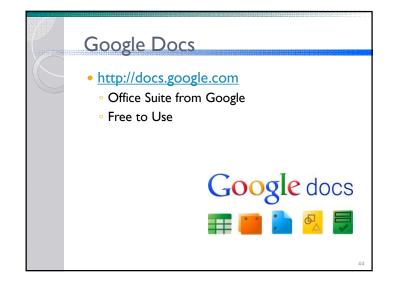

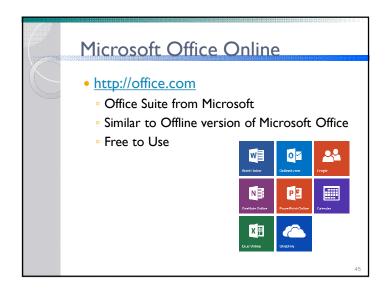

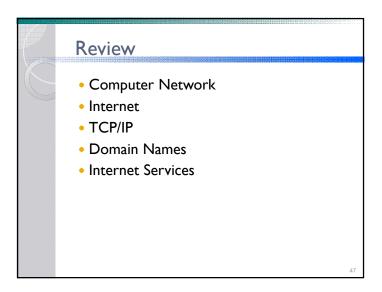

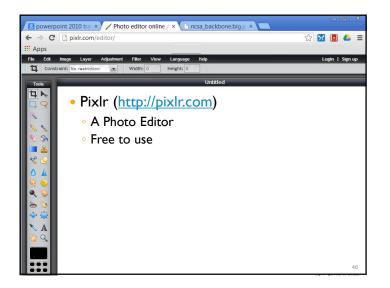